# **ПРИМЕНИЯ**  $(R)$ «СПЕЦИАЛИСТ»<br>при МГТУ им. Н.Э.Баумана

**Creating Session Beans** 

#### **Objectives**

After completing this lesson, you should be able to:

- Describe session beans
- Create stateless and stateful session beans by using annotations
- Understand the passivation and activation of stateful session beans
- Use interceptor methods and classes

#### **What Is a Session Bean?**

A session bean is a type of Enterprise JavaBean (EJB) that:

- Implements a business process
- Represents a client/server interaction
- Has a short lifespan
- Lives in memory rather than in persistent storage
- Is used to create a session facade

#### **Stateless Versus Stateful Session Beans**

#### There are two types of session beans:

- Stateless session bean (SLSB)
	- Conversation is contained in a single method call.
	- Business process does not maintain client state.
- Stateful session bean (SFSB)
	- Conversation may invoke many methods.
	- Business processes can span multiple method requests, which may require maintaining state.

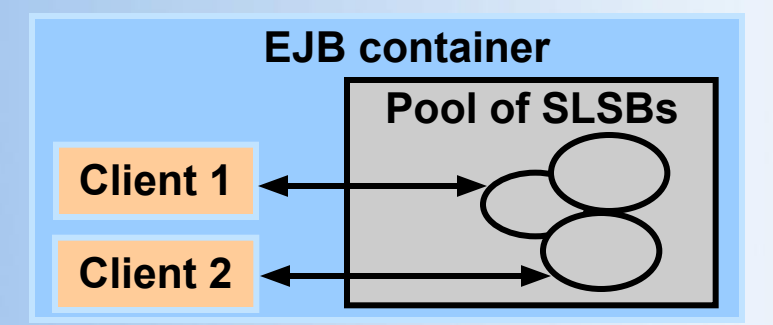

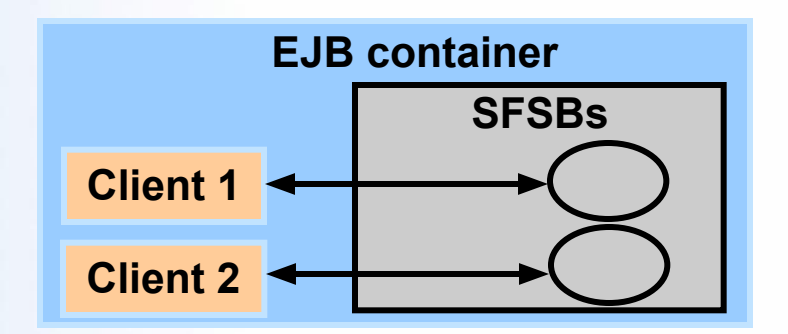

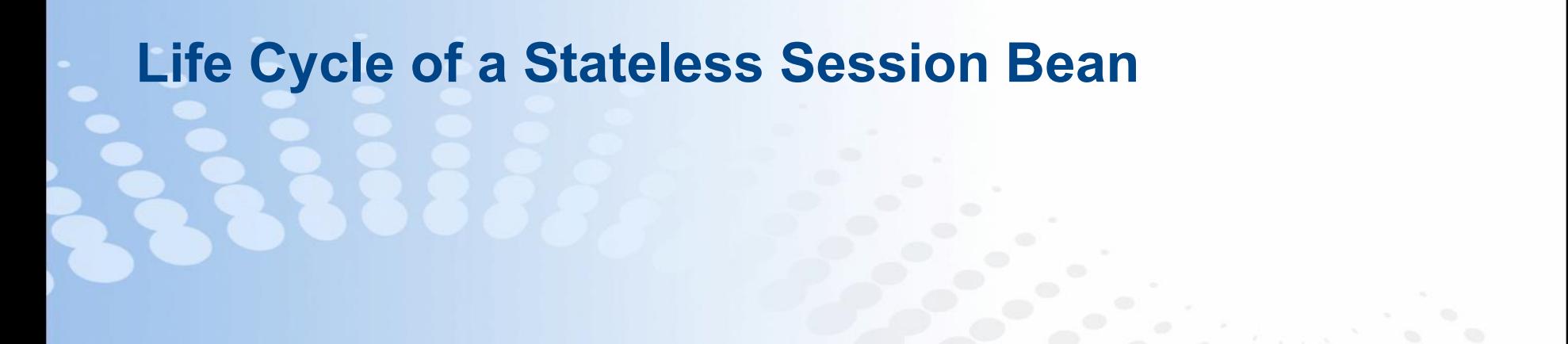

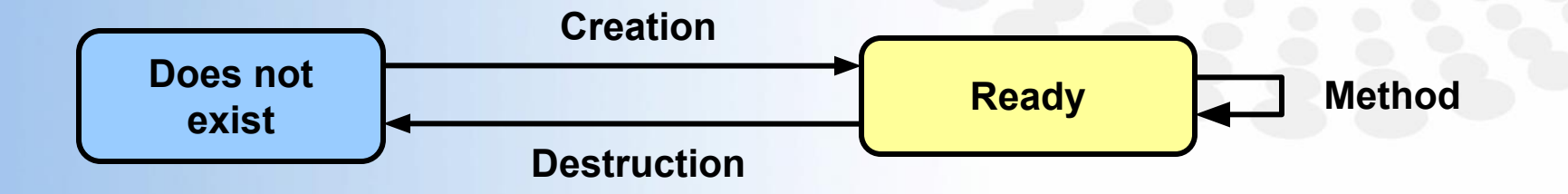

**Страница ▪ 5 www.specialist.ru**

# **Creating a Stateless Session Bean**

To create a stateless session bean:

- 1. Define the stateless session bean.
- 2. Define the local and remote interfaces (as needed).

# **Define the Stateless Session Bean**

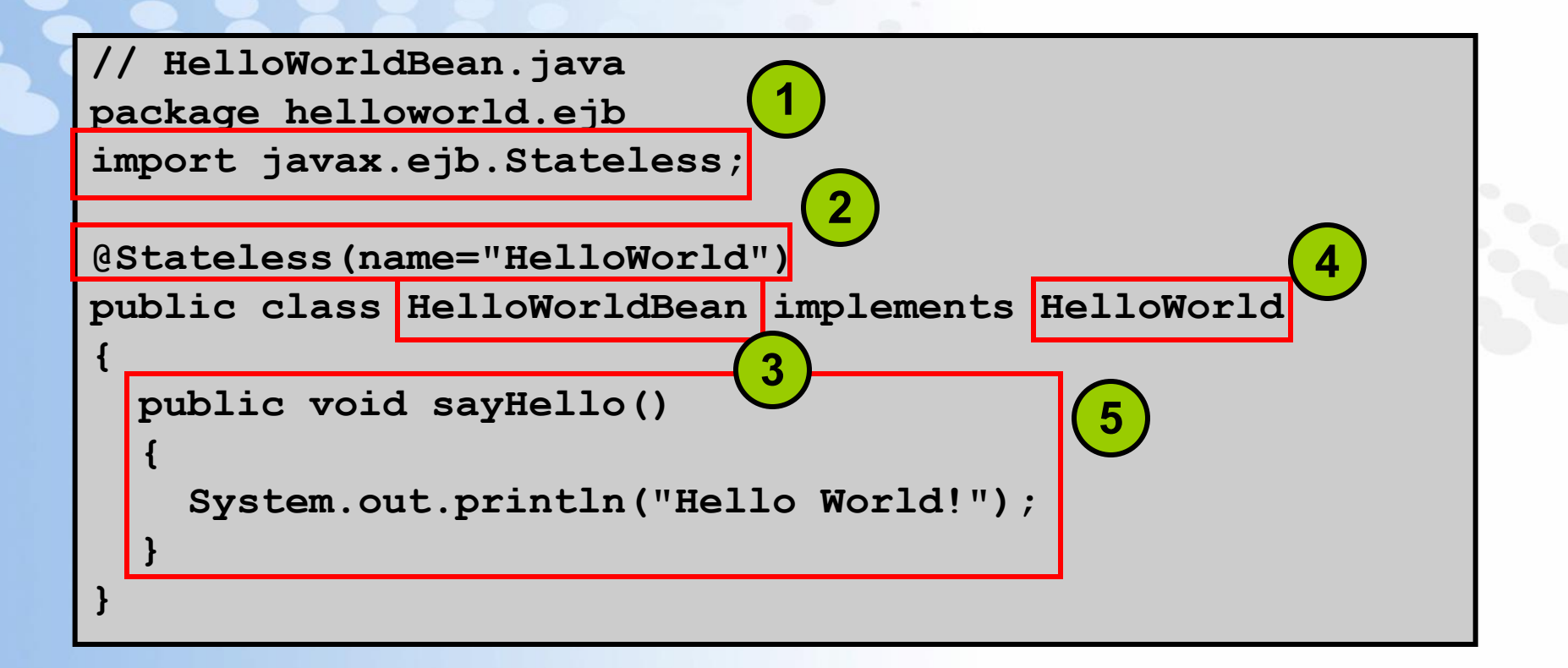

**Страница ▪ 7 www.specialist.ru**

# **Create the Remote and Local Interfaces**

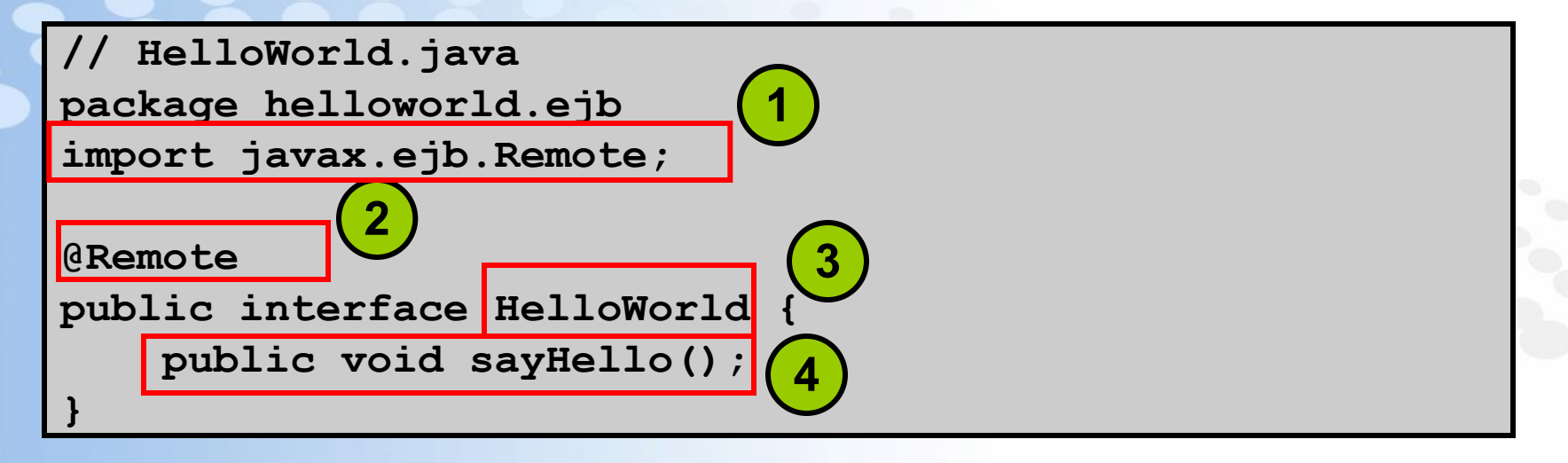

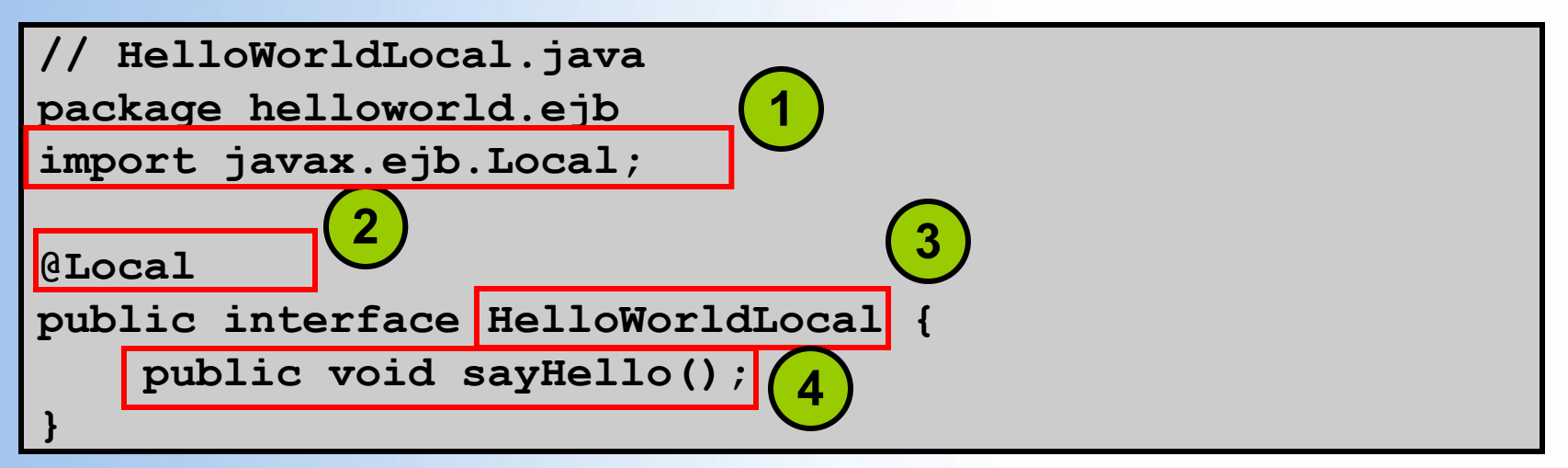

# **Create a Test Client for the SLSB**

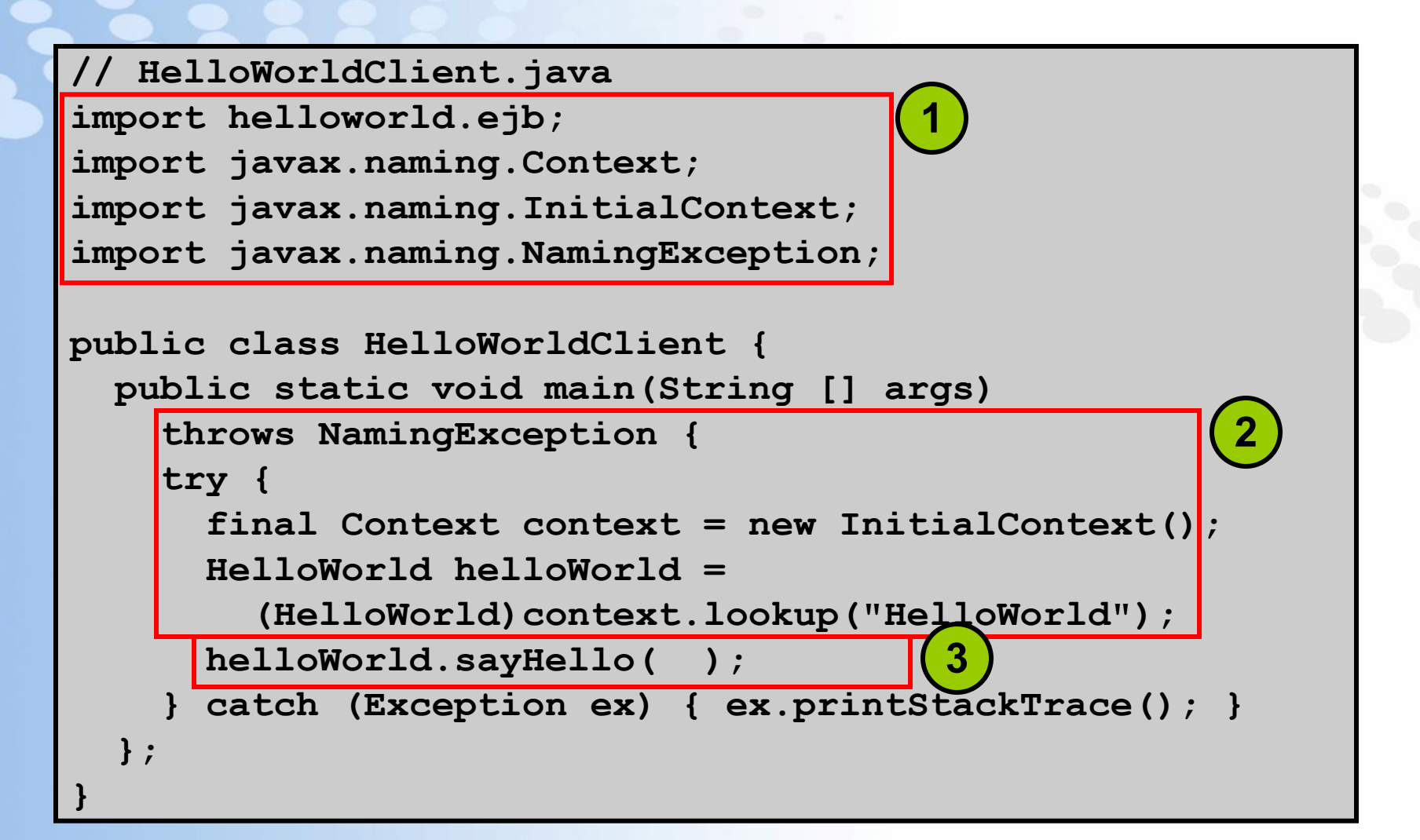

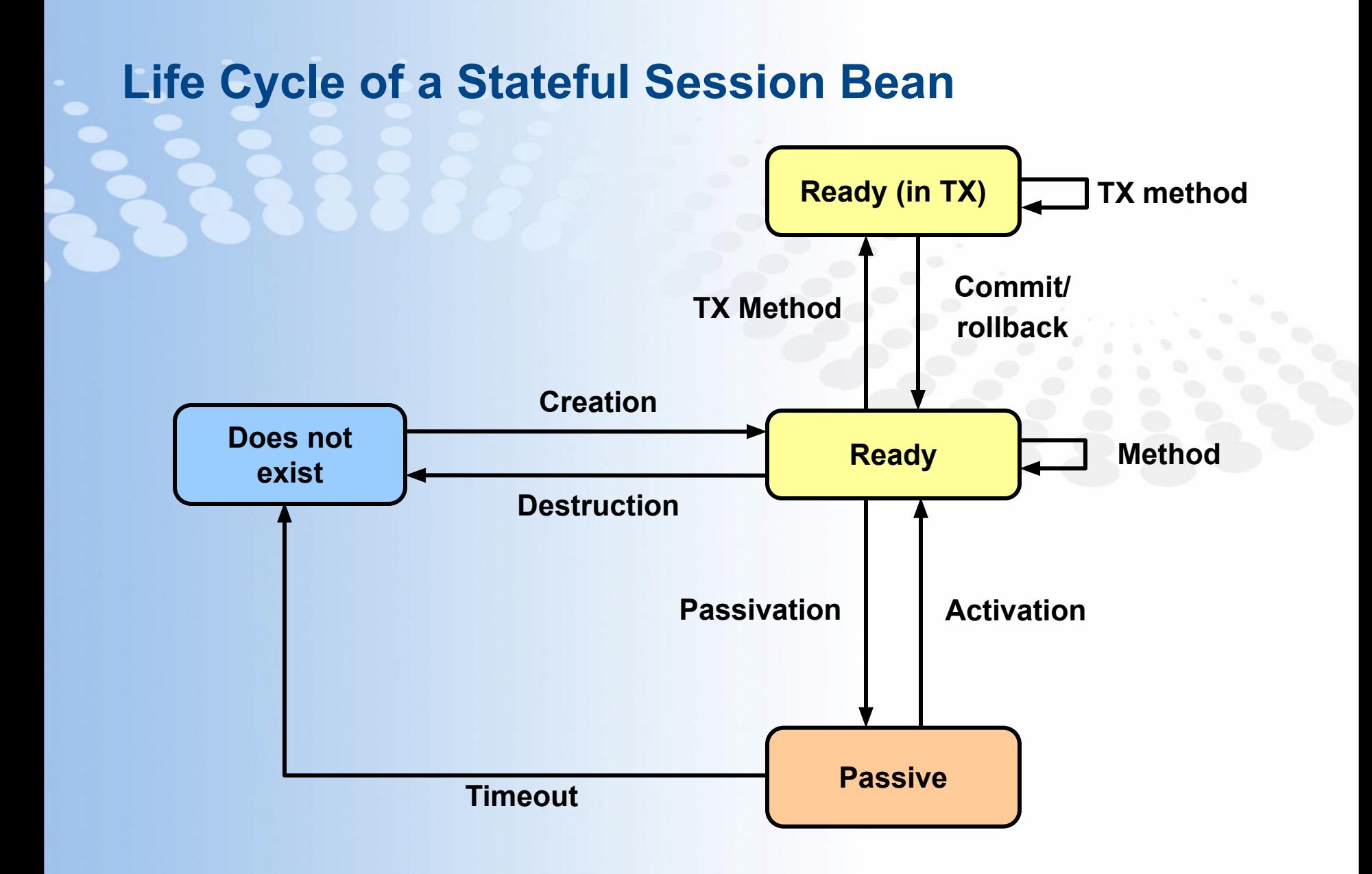

**Страница ▪ 11 www.specialist.ru**

# **Passivation and Activation Concepts**

Passivation and activation are stages in a session bean's life cycle controlled by the EJB container:

- Passivation
	- Serializes the bean state to secondary storage
	- Removes the instance from memory
- Activation
	- Restores the serialized bean's state from secondary storage
	- Creates a new bean instance or uses a bean from the pool (initialized with the restored state)

# **Creating a Stateful Session Bean**

To create a stateful session bean:

- 1. Define the stateful session bean.
- 2. Define the local and remote interfaces (as needed).

# **Define the Stateful Session Bean**

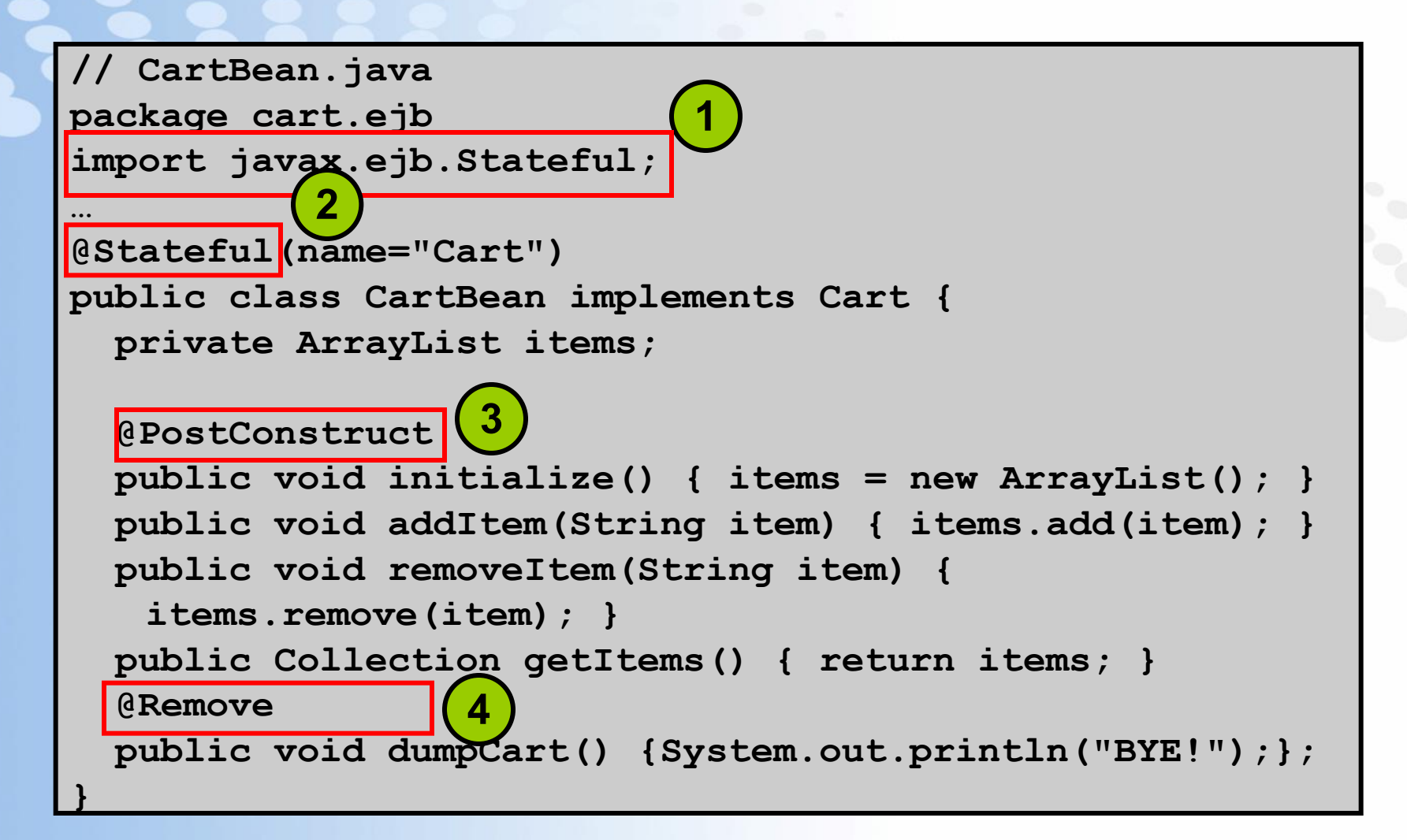

# **Create the Remote and Local Interfaces**

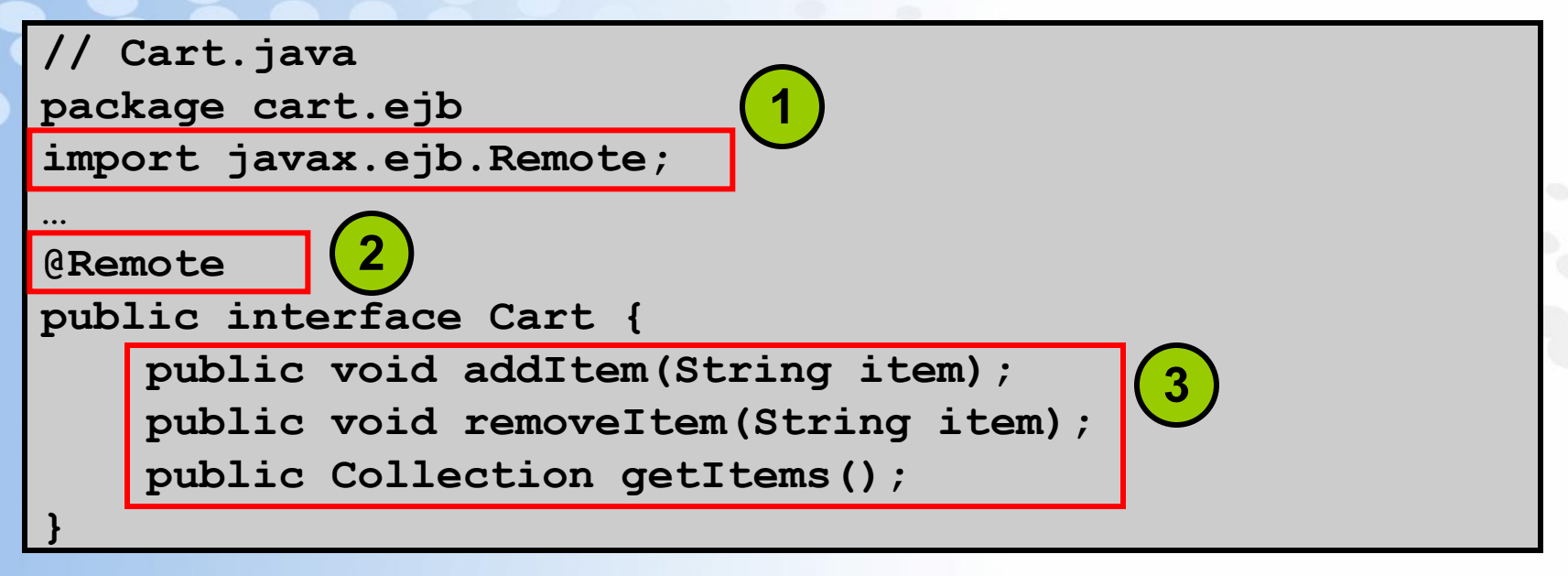

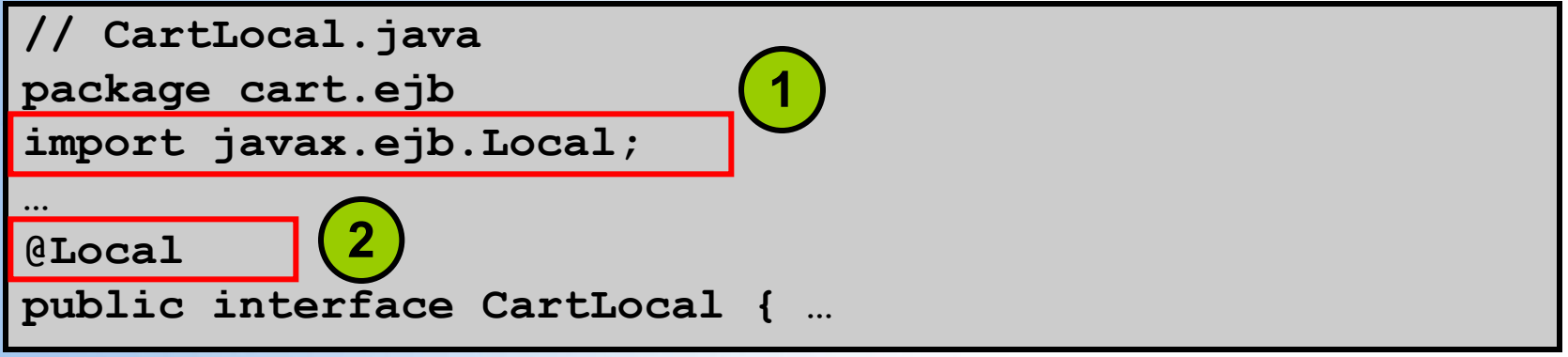

# **Create a Test Client for the SFSB**

```
// CartClient.java
import …
public class CartClient {
  public static void main(String[] args) throws 
   Exception {
     Context context = new InitialContext();
     Cart cart = (Cart) context.lookup("Cart");
     cart.addItem("Item1");
     cart.addItem("Item2");
     Collection items = cart.getItems();
     for (Iterator i = items.iterator(); i.hasNext();) {
       String item = (String) i.next();
       System.out.println(" " + item);
 }
     cart.dumpCart();
 }
}
```
#### **Interceptor Methods and Classes**

EJB 3.0 introduces the ability to create custom interceptor methods and classes that are called before invoking the methods they intercept. Interceptors:

- Are available for only session beans (stateless and stateful) and message-driven beans
- Provide more granular control of a bean's method invocation flow
- Can be used to implement custom transaction or security processes instead of having those services provided by the EJB container
- Are a new feature whose implementation details are not fully defined and are subject to change

#### **Interceptor Method**

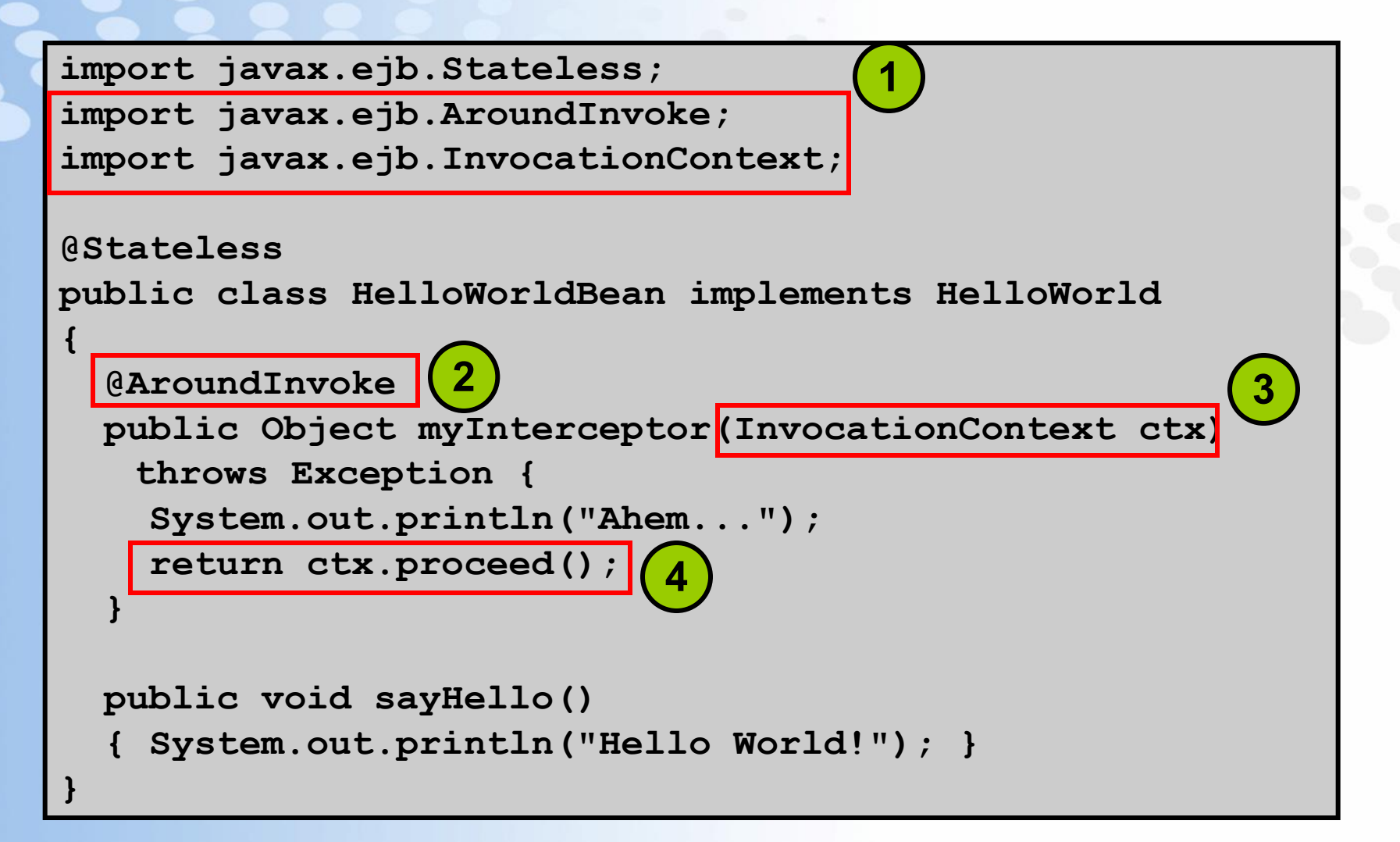

#### **Interceptor Classes**

External interceptor classes can be created to abstract the behavior of interceptors and to define multiple interceptors for a bean.

```
// Bean Class
@Stateless
@Interceptor(CheckUserInterceptor.class)
@Interceptor(LogActivity.class)
public class HelloWorldBean implements HelloWorld
{… }
```

```
Interceptor Class
public class CheckUserInterceptor {
   @AroundInvoke
  public Object checkId(InvocationContext ctx) {…}
}
```
#### **Summary**

In this lesson, you should have learned how to:

- Describe session beans
- Create stateless and stateful session beans by using annotations
- Understand the passivation and activation of stateful session beans
- Use interceptor methods and classes

# **Practice 5 Overview: Creating Session Beans**

This practice covers the following topics:

- Using JDeveloper to generate ServiceRequestFacade as a stateless session facade for entities
- Creating a Java client application for testing the session facade functionality